# Perlin Noise

#### Question

*How do you convert the output of a pseudo-random number generator into a smooth, naturalistic function?* 

#### Randomness – useful tool

```
// RandomRain
void setup() { 
 size(400,400); 
 background(255); 
 colorMode(HSB,360,100,100); 
}
```

```
void draw() { 
  float x = random(0,400);
 float y = \text{random}(0,400);
  float hue = random(0,60);
  fill(hue,100,100); 
  ellipse(x,y,20,20); 
}
```
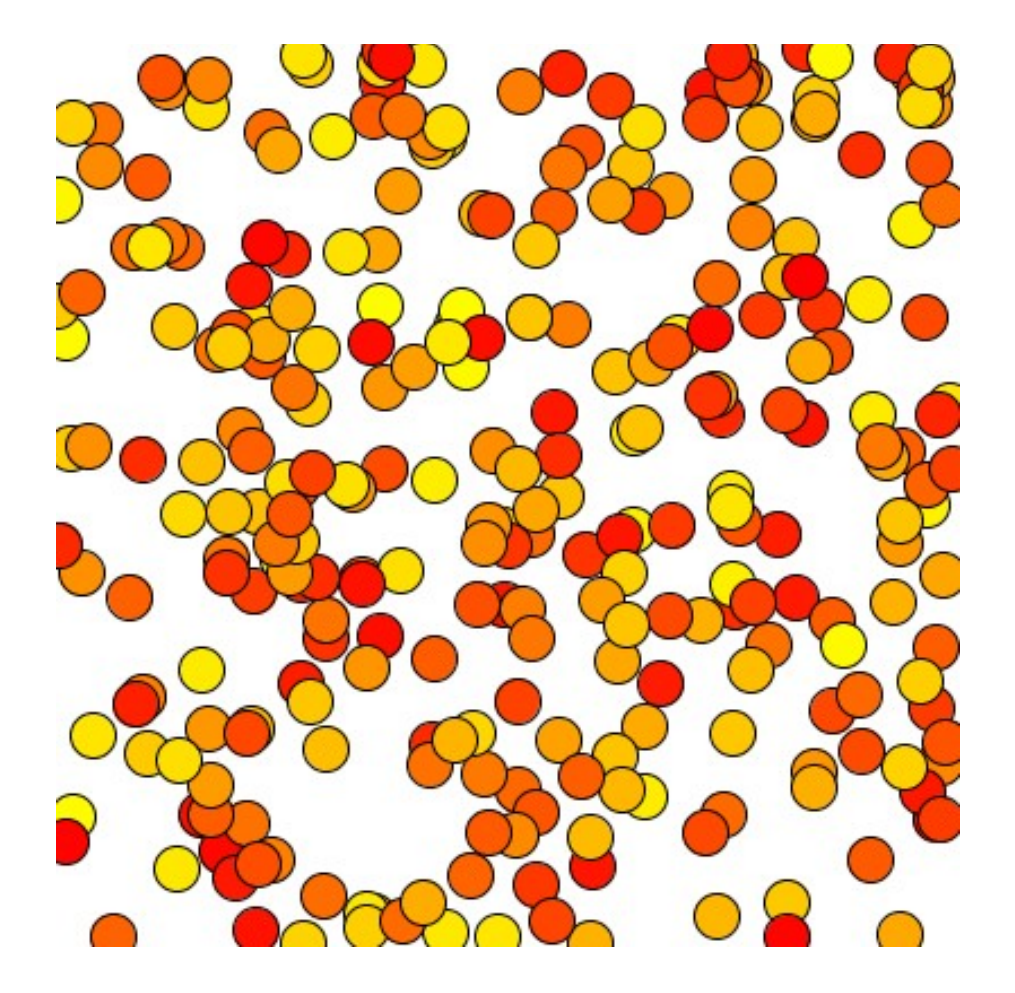

#### How make it natural and pleasing?

- Pure randomness white noise
- Each data point independent of rest

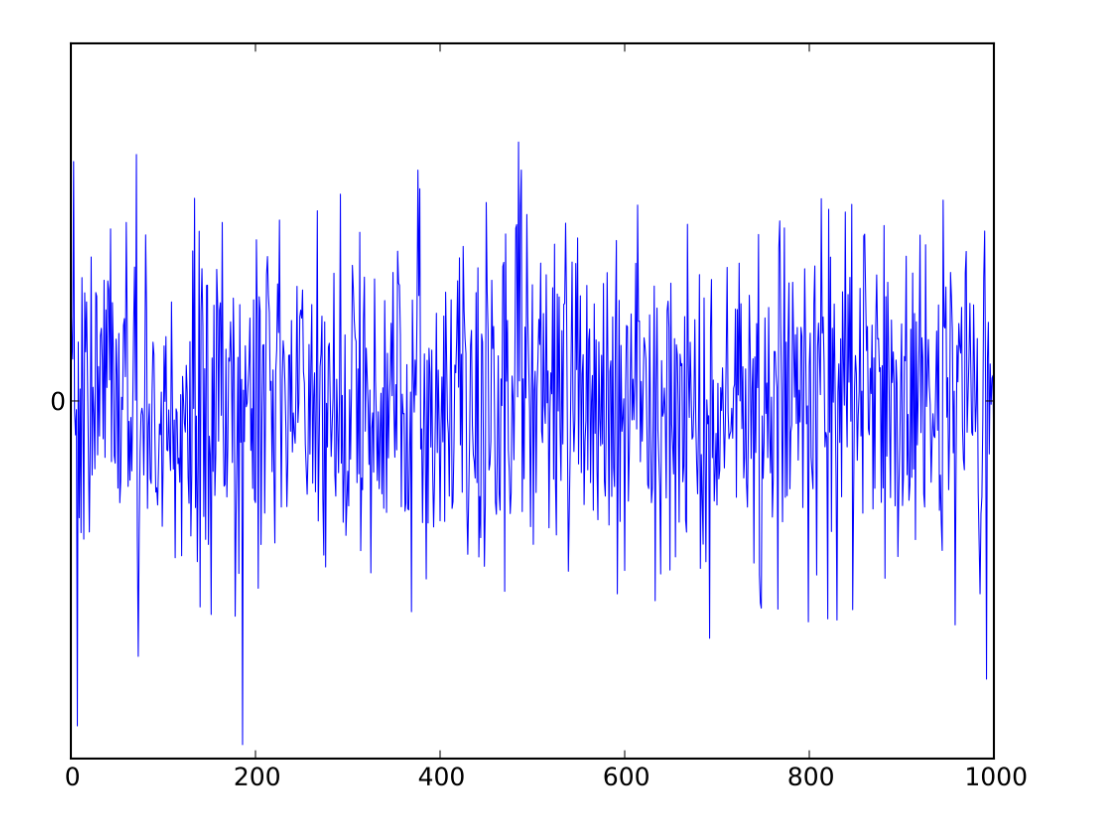

#### White noise

- Pure randomness white noise
- Each data point independent of rest
- Frequency plot uniform

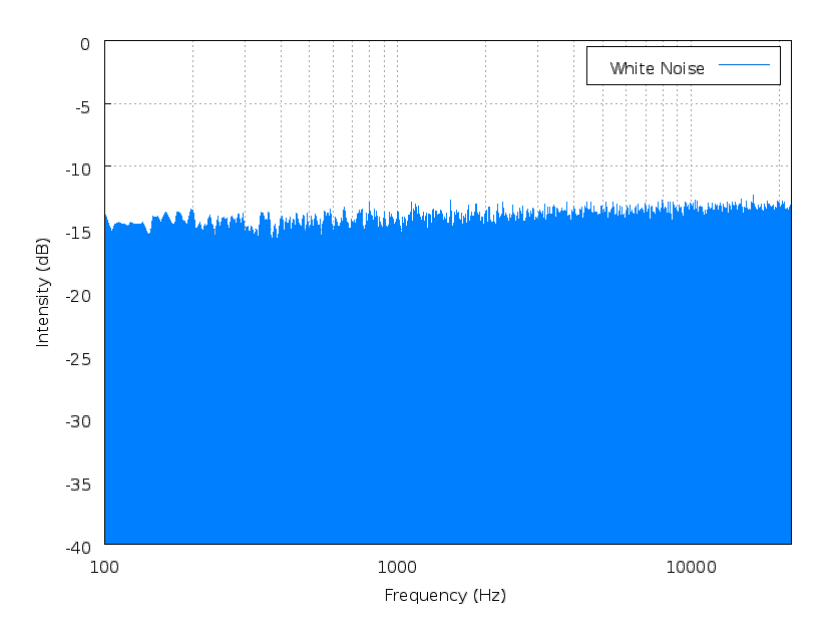

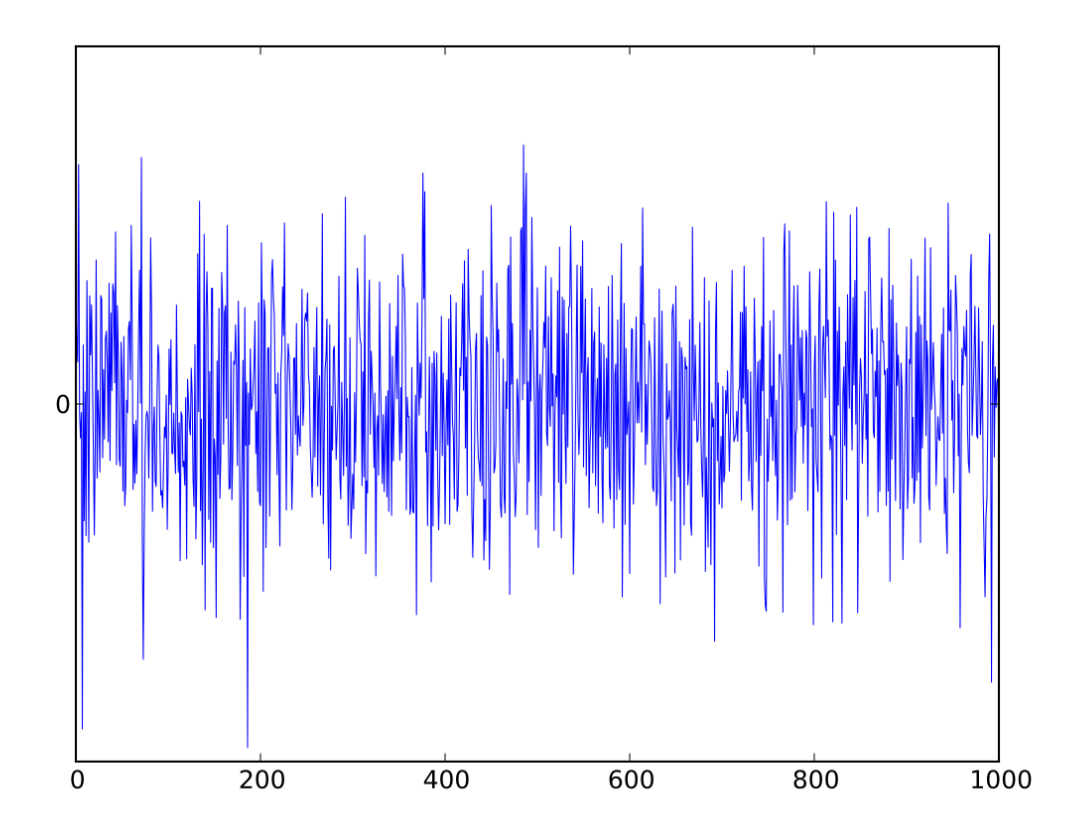

### Pink noise

- Shaped randomness – pink noise
- Still independent
- Frequency plot 1/f

![](_page_5_Figure_4.jpeg)

![](_page_5_Figure_5.jpeg)

#### Brown noise

- Random walk Brownian noise
- Each point random position from last (deltaY = random(-d,d) )
- Frequency plot  $1/f^2$

![](_page_6_Figure_4.jpeg)

![](_page_6_Figure_5.jpeg)

# Colors of noise

- Music close to pink noise 1/f
- Natural objects cl[ose to brown 1/f2](https://archive.org/details/TenMinutesOfWhiteNoisePinkNoiseAndBrownianNoise/BrownianNoise.flac)
- Some physical objects  $-$  close to white  $1/f<sup>0</sup>$
- Model object by estimating frequency spectrum

![](_page_7_Figure_5.jpeg)

https://archive.org/details/TenMinutesOfWhiteNoisePinkNoiseAndBrown

# Generating  $1/f^x$  noise

- Fourier Cosine (sine) Series
- Frequency set by *n*

$$
f(x) = \frac{a_0}{2} + \sum_{n=1}^{\infty} a_n \cos\left(\frac{n\pi x}{L}\right)
$$

![](_page_8_Figure_4.jpeg)

# Generating  $1/f^x$  noise

- Fourier Cosine (sine) Series
- Frequency set by *n*

$$
f(x) = \frac{a_0}{2} + \sum_{n=1}^{\infty} a_n \cos\left(\frac{n\pi x}{L}\right)
$$

- Generate random terms of frequency, phase
- Decrease amplitude (height) as you increase frequency (n)

![](_page_9_Figure_6.jpeg)

#### More energy higher frequencies => rugged

![](_page_10_Picture_1.jpeg)

# Application: midpoint displacement

- Recursive curve generation
- Given two points:
	- Create perp bisector
	- Randomly pick t in (-h,h), generate point
	- Repeat for two new line segments
- Works in 3D

![](_page_11_Picture_7.jpeg)

![](_page_11_Figure_8.jpeg)

# Application: midpoint displacement

- Recursive curve generation
- Given two points:
	- Create perp bisector
	- Randomly pick t in (-h,h), generate point
	- Repeat for two new line segments
- Works in 3D

![](_page_12_Picture_7.jpeg)

- Question
- How would you tune midpoint displacement to get more or less rugged landscapes?

#### Perlin noise

- Ken Perlin 1983
- (a) height map (b) resulting landscape

![](_page_13_Picture_3.jpeg)

![](_page_13_Picture_4.jpeg)

#### Perlin noise

- Ken Perlin 1983
- Vary frequency component => control ruggedness

![](_page_14_Picture_3.jpeg)

#### Noise fcn  $f(x)$  - interpolating random points

• Generate series  $Y = (y_0, y_1, y_2, ..., y_n)$ at uniformly placed  $X = (x_0, x_1, x_2, ..., x_n)$ 

 $f_{\ell}(x) = \operatorname{lerp}(y_i, y_{i+1}, \alpha),$ where  $i = |x|$  and  $\alpha = x \mod 1$ 

![](_page_15_Figure_3.jpeg)

#### Interpolating weight functions

• Generate series  $Y = (y_0, y_1, y_2, ..., y_n)$ at uniformly placed  $X = (x_0, x_1, x_2, ..., x_n)$ 

 $f_{\ell}(x) = \operatorname{lerp}(y_i, y_{i+1}, \alpha),$ where  $i = |x|$  and  $\alpha = x \mod 1$ 

![](_page_16_Figure_3.jpeg)

# Interpolating weight functions

Cosine – smoother because

Slower to leave po

(a)

Faster to arrive at p1

![](_page_17_Figure_5.jpeg)

 $(a)$  (b)

 $\alpha$  1

0  $\alpha$  1

# $\alpha \sin(\omega t)$

- *Wavelength*: The distance between successive wave crests
- *Frequency*: The number of crests per unit distance, that is, the reciprocal of the wavelength
- *Amplitude*: The height of the crests

![](_page_18_Figure_4.jpeg)

- $\omega$  frequency
- $2\pi/\omega$  wavelength

![](_page_18_Figure_7.jpeg)

# Periodic noise function

- $f(x)$  defined on range  $[0,n]$
- With  $f(0) = f(n)$
- Now define
- noise(t) =  $f(t \mod n)$
- *Not sine* randomly created
- Same curve self-similar

![](_page_19_Figure_7.jpeg)

### Frequency octaves

- noise $(t)$
- noise $(2t)$
- noise $(4t)$
- $\bullet$  …
- noise $(2^i t)$

![](_page_20_Figure_6.jpeg)

#### Persistence

- $p^0$ noise $(t)$   $p=$
- $p^1$ noise $(2t)$
- $p^2$ noise $(4t)$
- $\bullet$  …
- $p^i$ noise $(2^i t)$

$$
\text{perlin}(t) = \sum_{i=0}^{k} p^i \text{noise}(2^i t)
$$

 $\mathbf{1}$ 

2

![](_page_21_Figure_7.jpeg)

# Perlin noise summary

- Perlin noise is
	- Constant after generation
	- Periodic
	- Fractally self-si[milar](https://cpetry.github.io/TextureGenerator-Online/)
- Unity

public static float **PerlinNoise**(float **x**, float **y**);

returns value in [0,1.0]

(Set y = constants to get 1D function)

![](_page_22_Picture_9.jpeg)

#### *Perlin noise in 2D?*

#### Parametric line segments

$$
p(t)=p+t v
$$

with  $v = q - p$ 

![](_page_24_Figure_3.jpeg)

![](_page_24_Figure_4.jpeg)

#### Parametric planar patches

 $p(s,t) = p + tv + su$ 

**for t = 0 to 1 by deltat**  $x = px + t * vx + s * ux$  $y = py + t * vy + s * uy$  $z = pz + t * vz + s * uz$ **plot(x,y,z)** *u*

![](_page_25_Figure_3.jpeg)

# Creating planar mesh

- How create mesh data structure from parametric patch?
- List of vertices
- List of edges
- List of faces

![](_page_26_Figure_5.jpeg)

# Bilinear patches and interpolation

- Interpolation of four points
	- May not be co-planar
- Ruled surface swept out by straight line
- Will develop equations in class

![](_page_27_Figure_5.jpeg)

#### Cubic interpolation

- $P(t) = ax^3 + bx^2 + cx + d$
- Can match tangents at ends
- Good enough for human eye

![](_page_28_Figure_4.jpeg)

# Bicubic surface patch

• Cubic curve in both directions

![](_page_29_Picture_2.jpeg)

![](_page_29_Picture_3.jpeg)

![](_page_29_Picture_4.jpeg)

# 2D Perlin noise

![](_page_30_Picture_1.jpeg)

![](_page_30_Picture_2.jpeg)

 $(a)$  (b)

# 2D Perlin algorithm

![](_page_31_Figure_1.jpeg)

#### 2D Perlin algorithm – gradient factor

$$
\begin{array}{rcl}\n\delta_{[0,0]} & = & (v_{[0,0]} \cdot g_{[0,0]}) \qquad \text{and} \qquad \delta_{[0,1]} \; = \; (v_{[0,1]} \cdot g_{[0,1]}) \\
\delta_{[1,0]} & = \; (v_{[1,0]} \cdot g_{[1,0]}) \qquad \text{and} \qquad \delta_{[1,1]} \; = \; (v_{[1,1]} \cdot g_{[1,1]}).\n\end{array}
$$

![](_page_32_Figure_2.jpeg)

#### 2D Perlin – fade function

- $\psi(0) = 0$
- $\psi(1) = 1$
- $\psi'(0) = \psi'(1) = ?$ ?

![](_page_33_Figure_4.jpeg)

#### 2D Perlin – fade function

- $\psi(0) = 0$
- $\psi(1) = 1$
- $\psi'(0) = \psi'(1) = ?$ ?
- $\Psi(1) = \psi(s) \psi(t)$

![](_page_34_Figure_5.jpeg)

#### 2D Perlin – noise function

 $\text{noise}(x, y) = \Psi(1-x, 1-y)\delta_{[0,0]} + \Psi(x, 1-y)\delta_{[1,0]} + \Psi(1-x, y)\delta_{[0,1]} + \Psi(x, y)\delta_{[1,1]}$ 

#### 2D Perlin – noise function

 $\text{noise}(x, y) = \Psi(1-x, 1-y)\delta_{[0,0]} + \Psi(x, 1-y)\delta_{[1,0]} + \Psi(1-x, y)\delta_{[0,1]} + \Psi(x, y)\delta_{[1,1]}$ 

$$
\operatorname{perlin}(x, y) = \sum_{i=0}^{k} p^i \cdot \operatorname{noise}(2^i \cdot x, 2^i \cdot y)
$$

• P is what parameter?